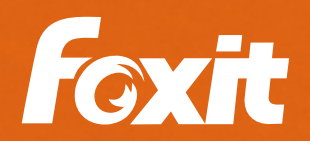

# Foxit PDF Editor Windows Edition **Enterprise Deployment Quick Start**

## **What is Foxit PDF Editor?**

Foxit PDF Editor provides a powerful solution for business professionals to work securely with PDF documents and forms. It provides a full featured platform to view, create, edit, collaborate, share, secure, organize, export, OCR, and sign PDF.

Foxit PDF Editor Pro is geared towards power users who require advanced editing and security capabilities.

**[Watch the product demo video](https://youtu.be/k7ewXm6Elbk)**

## **How can I learn to use Foxit PDF Editor?**

Guided training will be provided upon request.

A training video will be available upon request.

Watch Instructional videos [here.](https://www.foxit.com/support/tutorial.html)

Access Foxit PDF Editor's User Manual under the *Help* Tab > *User Manual*.

Use the "*Tell me ...*" search bar to lookup features.

Hover over a function and click on "*Tell me more*" to learn how to use a specific function.

## STEP 1 – DOWNLOAD

## **Get Foxit PDF Editor**

https://www.foxit.com/downloads/

## STEP 2 – DEPLOY

## **Prepare for Deployment**

#### **Foxit Customization Wizard Tool:**

- Allows you to generate a Transforms (MST) file.  $\mathbf{v}$
- Embed your key in the installer.
- Set Foxit PDF Editor as the default PDF Viewer for your users.
- Customize security settings.
- **and much more**

https://kb.foxitsoftware.com/hc/en-us/articles/360040659931

### **List of MSI Command Line Parameters:**

https://kb.foxitsoftware.com/hc/en-us/articles/360040660271

### **Group Policy Objects (GPO):**

https://kb.foxitsoftware.com/hc/en-us/articles/360040241112

### **Best Practice for Virtual Environment Deployments**

https://kb.foxitsoftware.com/hc/en-us/articles/360049791731

#### **Visit our Knowledge Base for more help.**

https://kb.foxitsoftware.com/hc/en-us/sections/360007858631

Foxit 41841 Albrae Street Fremont CA 94538, USA

Sales: 1-866-680-3668 Support: 1-866-693-6948 Or 1-866-MYFOXIT

[Support Center](https://www.foxit.com/kb.html) www.foxit.com

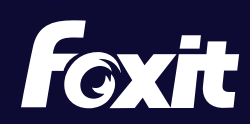

© Foxit Software Incorporated. All Rights Reserved.